# **Timefibers Crack Free**

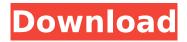

## **Timefibers Download Latest**

Hello there. I'm James, and this is how I ended up building Timefibers. I use Google Chrome for general browsing, Google Sheets for organizing tasks, Sublime Text for code review and writing, and Timefibers for time tracking. All the while, I'm literally standing in front of a monitor most of the time. That's how I work with over 200 hours of programming as a Software Engineer at different companies across the United States. The truth is that, when I sit at a desk and run apps or open up new tabs in my browser, some of my core areas of focus are, quite literally, not the same. It's also a fact that some areas, such as development, require long periods of uninterrupted time. There's no doubt that, for people like me, time tracking is a crucial part of any task. Unfortunately, it is not a tool that, when used properly, is very intuitive. That's why I'm very happy to announce that I'm about to release Timefibers. Timefibers is a super

easy-to-use timer tool. As I mentioned, it runs in the background and keeps tabs on your most important activities. And it is very easy to use. No manual input. Timefibers allows you to define all your work tasks and check your performance, so it will automatically log your activities. The goal is to make time tracking as easy as possible, so that you can focus on what really matters. Real-time data. Timefibers lets you check on your activities at any given moment. There are all sorts of data you can check out, like the number of hours you have spent writing code, the number of pages you have visited, etc. What's more, Timefibers will also let you see data accumulated over long periods. Without doing any data search, you can see a lot of detailed information. Examples: By default, the database will track and categorize your visits to websites and apps. But you can define your own categories: 'Productive' 'Distracting' 'Break' 'Meeting' 'Development' 'Interactive' 'Reading' 'Sleep' 'Coffee' You can easily add new categories.

'Distracting' 'Meeting' 'Sleep' 'Coffee' 'Coding' The

#### **Timefibers Crack Activator**

Imagine an app that provides real-time historical information about your productive activity. Timefibers Serial Key is a fully transparent solution, designed to make you more productive. The program will enable you to effortlessly track every activity you perform during the day. After you install the software, you'll be able to see everything happening around you and know how your time has been spent. No more logging, filtering, or separating activities. Timefibers Crack Keygen automatically connects your online activity to the nature of your task. You'll know that the activity is productive and can stop any other distracting activities before they happen. In time, you'll be able to see everything. Several distinct reports will help you analyze and optimize your workflow. So, you'll have enough time to

tackle projects with more energy and focus. You'll be able to see results in no time. Timefibers main features: \* Short, clear, and intuitive interface \* Provides real-time historical data about your productive activity \* Never miss important moments as it automatically monitors your activities \* No more hand-coding activities \* Undistracted tracking \* Provides a comprehensive view of the day \* Enhanced with a sleek design \* Free & Unlimited \* Works on Mac, Windows, iOS, and Android! 8. Timefibers Scientific Free 1 review 23-05-2017 Timefibers Scientific is a comprehensive time tracking app based on the well-known scientific method. It is a very simple app that will help you time-track your daily activities and avoid time-wasting activities. So, you will know when it's time to stop your activities and start working on more important tasks. This simple program will help you get to the root of distractions. Key features: + Completetransparent app + Unlimited historical reporting + Distracting vs productive

activities + World map exploration + User friendly design + Timed workout tracking + Advanced navigation and configuration + Supports external social accounts + Works on macOS and Windows + Push notifications + Simple, intuitive, and stylish You don't have to be a mathematician to use this app. Whether you are an entrepreneur, studying, working, or even working out, Timefibers Scientific will help you find ways to fill your day with results. No more excuses. No more feelings of guilt about what to stop doing. Conclusions Timefibers Scientific is an app that 3a67dffeec

### **Timefibers Full Version Download**

Distracting ads off your screen - by default Timefibers display the ads on your screen. Other way to see ads off your screen is to use Adblock or UnblockWOT options. The program automatically analyzes the background activity and tags it. You only need to fix the main activities on your PC. It's a free small program that runs in the background so you don't have to waste any of your time for logging activities. Get more features on the Life Timer page. Other ways to see ads off your screen: Ad-block (Free) UnblockWOT (You need to create an account to use it) Additional features: You can enable/disable tabs on the page, you can add additional pages for sections of interest, you can add your own keywords and save the activities, you can save all the activities in a single file and open it later, you can export the activities into a spreadsheet, you can export the activities into.csv files, you can export the activities to a.txt file, you can download the exported activities as a.json file, you can import the activities into a tool like Excel or Google Docs, you can import the activities into a tool like Excel or Google Docs. For all the other features, please check Life Timer page. How to block or remove advertising from our website? This extension allow you to block all ads, or ads from some specific page, by using "ad blocker" tool. How to see the advertising? Use Chrome DevTools and go to Console panel. Choose Ad Network tab and take a look at the network requests which ads data processing. Open the link and take a look at the requests for last section. If the request have "contentprovider=netdna-adssdk", then this is an ads. A possible way is to put this value in "Allow" field for this section in settings. It will block the ads and the data requests will be ignored. The result is the same as blocking the ads by the "AdBlock" extension. Answering a question about the merging of the data from more than one monitor to one PC. My PC has 2 24 inch monitors. I have

been using the timefiber tracker as I don't want to have to manage this process. So far its been great and the timefiber tracker was easy to setup. There

### What's New In Timefibers?

The design of Timefibers was made to provide a single centralized database to track the activities that most people usually do on their computers. All activities you perform on your PC are automatically tracked, which includes your browsing activities, downloads, emails, and events on apps. You can pause your activities at any time, and even set up recurring start/stops. Moreover, you can add as many repeating activities as you want to your list. However, you will have to be careful to avoid duplicating activities across these events. Timefibers features: 

History: timefibers keeps an electronic record of all your current and past activities. You can view all your activities in a date range format, and even

add new repeating activities. ☐ Login: timefibers can be manually initiated as a desktop application when you log in, or automatically initiated as a screen saver. \( \Bar{} \) Configuration: timefibers allows you to configure the program's behavior to suit your personal needs. You can pause activities that are not relevant to you, or specify an activity's label with a useful summary. ☐ Interface: Timefibers offers an easy to use, attractive, and straightforward user interface. A data summary panel, a short description panel, and a detailed description are visible at all times. Timefibers Pros: Timefibers includes a total functional database of your activities, which is more than useful for understanding the purposes of your work. Timefibers can be initiated as a screensaver, which can add a splash of color to your PC. It can also double as a well-functioning auto-logger. Timefibers can automatically start recording your work on startup. Timefibers offers a clean and wellorganized user interface. It's simple and

functional. Timefibers Cons: Timefibers does not include any malware-protection software. So, your data is entirely at your own risk. Timefibers is limited in functionality and can't be installed if you already have other similar time-tracking applications installed. Core Interface by Dario at filarica.com V2.0 Changes added after v2.0 title line Next Day visualisation / Weekend calendar We add a view options to manage the visualisation of the next day, based on a feature added with my previous version. It is possible to

## **System Requirements:**

The Hardest Game To Date! Requirements: Cars 2 is a highly detailed, 3D action game where you must jump your way through over 100 levels and 100 events to become the ultimate street racing hero. Cars 2's gameplay is a fusion of intense car-jumping action and smooth, full-motion graphic (FMG) driving with great new elements that we've never done before! Features: Gameplay: Over 100 all-new levels and events to play through; the most-ever in a Cars game

http://www.vidriositalia.cl/?p=44570

https://www.clearlakewi.com/wp-content/uploads/2022/07/Milton\_Crack\_Keygen\_PCWindows.pdf

http://mulfiya.com/discodsp-discovery-pro-free-latest/

https://indalienergy.com/wp-content/uploads/2022/07/rayzof.pdf

http://itkursove.bg/wp-content/uploads/2022/07/harjana.pdf

https://thelifeofbat.com/wp-content/uploads/2022/07/thoopa.pdf

http://bookmanufacturers.org/gigaset-quicksync-8-5-874-3-crack-with-product-key-for-windows

https://luvmarv.com/2022/07/08/regexr-crack-activator-3264bit/

https://excitevancouver.com/wp-content/uploads/2022/07/Web Info Extractor.pdf

https://shi-id.com/?p=5904

https://amazeme.pl/wp-content/uploads/2022/07/Memtest86.pdf

https://www.vclouds.com.au/wp-

content/uploads/2022/07/Lamborghini\_Windows\_7\_Theme\_Crack\_Free\_Download.pdf

https://www.alalucarne-rueil.com/free-video-cutter-crack-download-x64/

http://www.louxiran.com/max-secure-spyware-detector-threat-definitions-crack-mac-win-2022/

https://polyglothealth.com/wp-content/uploads/SQLGate For DB2 Free Free Download.pdf

https://www.iscribble.org/wp-content/uploads/2022/07/Title\_Bar\_Changer\_Studio\_Crack\_\_Activator\_Download Updated 2022.pdf

https://stepmomson.com/wp-content/uploads/2022/07/Virtual Shortcuts-1.pdf

https://www.dominionphone.com/wp-content/uploads/2022/07/pelgian.pdf

https://amazeme.pl/wp-

content/uploads/2022/07/PC\_Matic\_Crack\_Keygen\_Full\_Version\_Download\_Latest.pdf

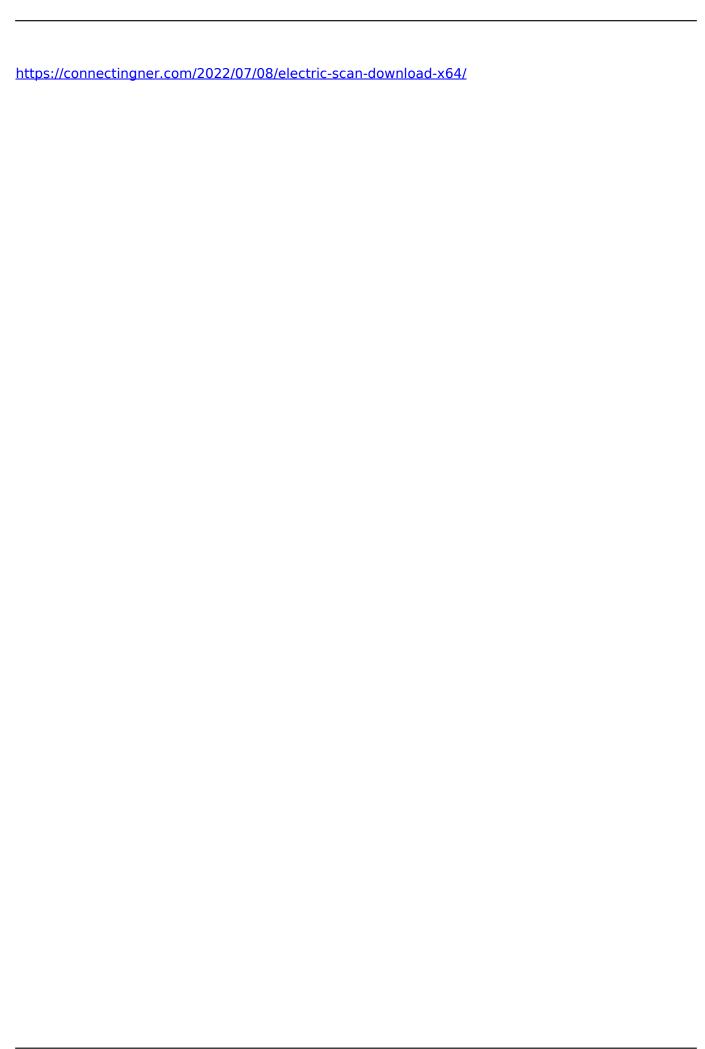